# **Torpedo Captor - Manuel de l'utilisateur**

#### **La loadbox et DI ampli compacte**

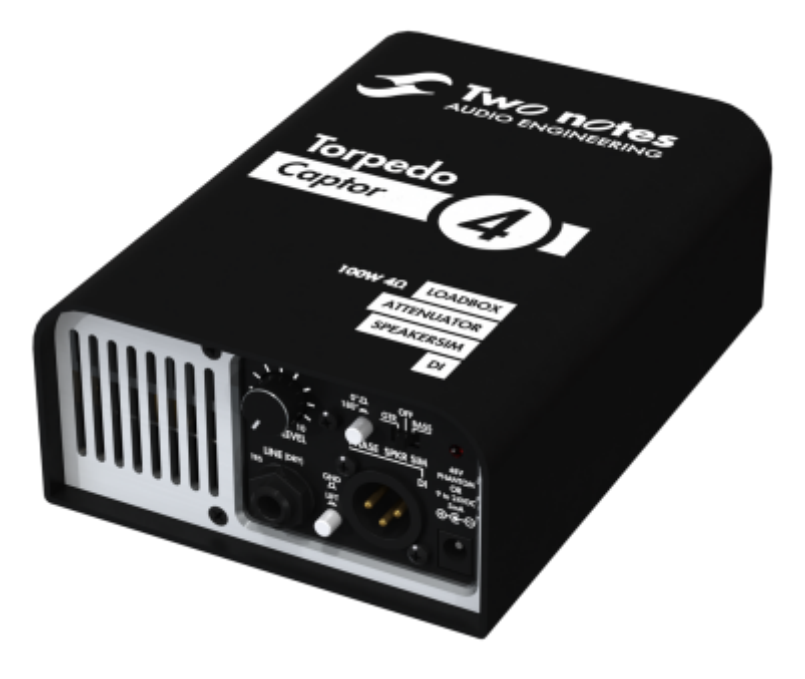

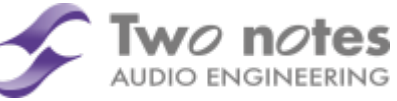

Cette notice complète en version électronique ainsi que les produits logiciels et matériels de Two notes Audio Engineering font l'objet de mises à jour. Vous pouvez télécharger la version la plus récente de ces produits en vous rendant sur le site [Two notes Audio Engineering](http://www.two-notes.com).

Ce manuel décrit le fonctionnement du Torpedo Captor et donne les instructions pour son utilisation. Il est hautement recommandé de lire ce manuel avant d'utiliser le produit. Le contenu de ce manuel a été vérifié en profondeur et peut être considéré, sauf mention contraire, comme une description fidèle et précise du produit au moment de son téléchargement ou de la livraison depuis notre entrepôt.

Two notes Audio Engineering et le logo associé sont une marque déposée de:

OROSYS SAS 76 rue de la Mine 34980 Saint-Gély-du-Fesc France Tel : +33 (0)484 250 910 Fax : +33 (0)467 595 703 Contact et support : <http://support.two-notes.com> Site web : <http://www.two-notes.com>

Ce document est la propriété exclusive d'OROSYS SAS. Dans l'intérêt du développement des produits,

OROSYS SAS se réserve le droit de modifier certaines spécifications techniques ou d'arrêter la production d'un produit, sans notification préalable. OROSYS SAS ne peut être tenu responsable d'aucun dommage, accidentel ou non, qui résulterait d'unemauvaise utilisation du Torpedo Captor. Merci de vous référer aux éventuelles instructions de sécurité incluses dans ce manuel. La reproduction de tout ou partie de ce document est strictement interdite sans l'autorisation écrite d'OROSYS SAS.

Tous les noms de produits et marques sont les propriétés de leurs détenteurs. Certains produits pouvant être cités dans ce manuel ont pu être utilisés dans le développement du Torpedo Captor sans qu'ils soient associés ou affiliés à OROSYS SAS.

# **Avant-propos**

# **1. Consignes de sécurité**

Avant toute mise en service du produit, il est nécessaire de lire attentivement et de garder à l'esprit les informations qui suivent. **Gardez toujours ce document qui est important pour la protection de votre personne et du produit.** En cas de doute sur le bon fonctionnement de l'appareil, faites toujours appel à l'expertise d'un technicien qualifié.

### **1.1 Risques d'électrocution**

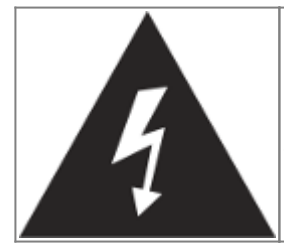

Le triangle contenant un éclair indique que certaines parties internes constituant le produit, même si celui-ci est mis hors tension, véhiculent des tensions suffisamment fortes pour constituer un risque d'électrocution. Toute intervention nécessitant l'ouverture de l'appareil devra être confiée à un technicien qualifié.

### **1.2 Avertissements au lecteur**

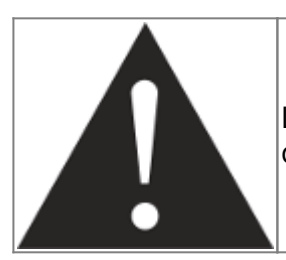

Le triangle contenant un point d'exclamation indique un passage important concernant la bonne marche de l'appareil.

#### **1.3 Conditions de fonctionnement en sécurité**

L'utilisation de l'appareil ne doit jamais se faire à proximité d'une source de chaleur ou d'une flamme, sous la pluie, dans des endroits humides, ni à proximité d'aucun type de liquides.

Prenez soin lors d'un déplacement de l'appareil d'éviter tout choc qui pourrait conduire à des dommages nécessitant l'intervention d'un technicien qualifié.

N'obstruez sous aucun prétexte les voies favorisant la ventilation du produit. Ne débranchez ni ne désactivez jamais les systèmes de contrôle de température. Dans le cas contraire, vous vous exposez à des risques d'électrocution et d'incendie.

Il est impératif de ne connecter au Torpedo Captor que des amplificateurs dont la puissance RMS est inférieure ou égale à la puissance admissible du Torpedo Captor (100W RMS). Les dommages éventuels provoqués par l'utilisation d'un amplificateur dont la puissance RMS est supérieure à la puissance de dissipation du Torpedo Captor ne sont pas couverts par la garantie.

#### **1.4 Nettoyage**

Le nettoyage de l'appareil devra toujours se faire au moyen d'un chiffon sec, sans solvant ni alcool. Veillez à maintenir l'appareil propre et sans poussière.

### **1.5 Maintenance**

La maintenance doit être réalisée dans des centres agréés par OROSYS SAS ou par des techniciens de maintenance qualifiés. Ne tentez sous aucun prétexte de réparer vous-même l'appareil.

## **2. Contenu de l'emballage**

Le carton de transport contient :

- Un Torpedo Captor emballé dans une enveloppe protectrice
- Un Guide de Démarrage Rapide (Quick Start Guide)

Cette notice complète en version électronique ainsi que les produits logiciels et matériels de Two notes Audio Engineering font l'objet de mises à jour. Vous pouvez télécharger la version la plus récente de ces produits en vous rendant sur le site [Two notes Audio Engineering](http://www.two-notes.com).

## **3. Déclaration de conformité**

Fabricant : OROSYS SAS

Type d'équipement : Processeur de signal audionumérique Produit : Torpedo Captor Responsable des tests : Guillaume Pille Le Two notes Torpedo Captor est certifié conforme aux normes CE et FCC :

- EN 55103-1 : 1996 et EN 55103-2 : 1996.
- $\bullet$  EN 60065 05/2002 + A1 05/2006.
- EMC directive 89/336/EEC et Low Voltage Directive 73/23/EEC.
- FCC Part 15 : 2008.
- $\cdot$  ICES-003 : 2004.
- AS/NZS 3548 class B pour l'Australie et la Nouvelle-Zélande.
- IEC: 2008 CISPR 22 class B.

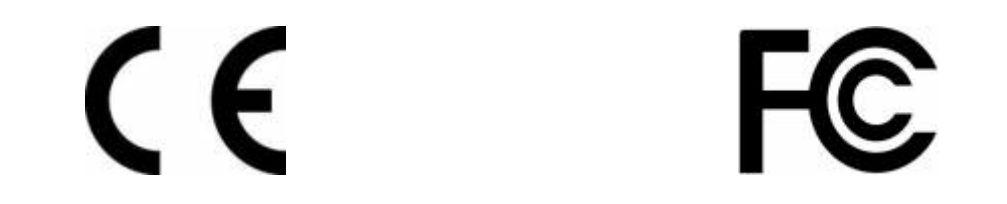

## **4. Élimination des appareils mis au rebut par les ménages dans l'Union Européenne**

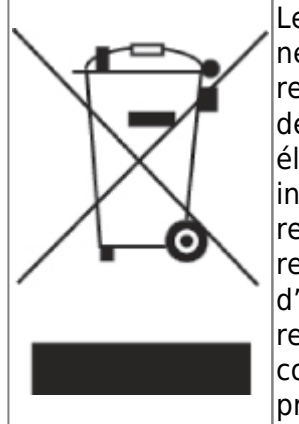

Le symbole apposé sur ce produit ou sur son emballage indique que ce produit ne doit pas être jeté avec les déchets ménagers ordinaires. Il est de votre responsabilité de mettre au rebut vos appareils en les déposant dans les centres de collecte publique désignés pour le recyclage des équipements électriques et électroniques. La collecte et le recyclage de vos appareils mis au rebut indépendamment du reste des déchets contribue à la préservation des ressources naturelles et garantit que ces appareils seront recyclés dans le respect de la santé humaine et de l'environnement. Pour obtenir plus d'informations sur les centres de collecte et de recyclage des appareils mis au rebut, veuillez contacter les autorités locales de votre région, les services de collecte des ordures ménagères ou le magasin dans lequel vous avez acheté ce produit.

## **5. Service Après Vente (SAV)**

Le Torpedo Captor est garanti deux (2) ans. Pendant cette période, toute panne liée à un défaut de fabrication de la machine est prise en charge, pièce et main d'oeuvre, par OROSYS SAS. Sont exclus de la garantie tous dommages liés à une utilisation de la machine non conforme et notamment à un non-respect des prescriptions ci-présentes. Merci de vous adresser au vendeur du produit qui vous indiquera la marche à suivre pour obtenir réparation.

Notamment, il est impératif de ne connecter au Torpedo Captor que des amplificateurs dont la puissance RMS est inférieure ou égale à la puissance admissible du Torpedo Captor (100W RMS). Les dommages éventuels provoqués par l'utilisation d'un amplificateur dont la puissance RMS est supérieure à la puissance de dissipation du Torpedo Captor ne sont pas couverts par la garantie.

# **Précautions d'usage d'une loadbox avec un amplificateur à tubes**

# **1. Qu'est-ce qu'une loadbox ?**

Dans l'usage normal d'un amplificateur, il est recommandé de toujours brancher une enceinte à la sortie enceinte avant la mise sous tension. L'enceinte (4, 8, 16 Ohms) doit être reliée à la sortie enceinte correspondante. Faire fonctionner l'amplificateur sans enceinte peut conduire à des dommages importants, voire à une destruction totale ou partielle de l'étage de sortie.

La plupart des fabricants d'amplificateurs protègent leurs produits contre une mauvaise utilisation à l'aide de fusibles ou par d'autres moyens, toutefois certains amplificateurs restent trop peu protégés. Il est impossible de prédire le comportement de tous les amplificateurs sur le marché en cas d'utilisation sans charge (enceinte ou loadbox).

Le terme électronique qui désigne la fonction de l'enceinte du point de vue de l'amplificateur est celui de "charge" : on dit que l'enceinte "charge" l'amplificateur. En anglais, "charge" se traduit "load". Le terme "loadbox" décrit donc un produit présentant une charge à l'amplificateur. La grandeur principale qui caractérise une charge est son impédance, exprimées en ohms. Une loadbox de 8 ohms doit être connectée à une sortie 8 ohms de l'amplificateur.

L'énergie envoyée dans la loadbox est dissipée sous forme de chaleur, c'est pourquoi il est important de respecter les conditions d'utilisation de la loadbox pour ce qui concerne sa ventilation, sans quoi la surchauffe pourrait causer des dégâts, tant à la loadbox qu'à l'amplificateur.

Le Torpedo Captor est une loadbox. Ce terme indique que le Torpedo Captor est une charge qui a pour fonction de remplacer l'enceinte d'un point de vue électrique tout en dissipant la puissance sortant de l'ampli.

La loadbox embarquée dans le Torpedo Captor est une charge réactive. Une charge réactive imite l'impédance complexe d'une enceinte réelle.

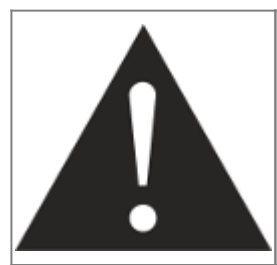

**Votre amplificateur à tubes doit toujours être branché sur une charge adaptée (enceinte ou loadbox). Le Torpedo Captor remplit cette fonction de charge. Le Torpedo Captor n'a pas besoin d'être alimenté pour remplir cette fonction de charge. La puissance maximale admissible du Torpedo Captor est 100W RMS, assurez-vous de régler votre amplificateur pour qu'il n'excède pas cette valeur. Voir [cet article](http://support.two-notes.com/knowledgebase.php?article=277) si votre amplificateur est plus puissant que 100W.**

# **2. Quel volume de sortie pour mon amplificateur ?**

La bonne utilisation de votre amplificateur avec une loadbox requiert quelques précautions. Lorsqu'il joue sans enceinte, dans le silence, le guitariste ou bassiste peut être amené à pousser son ampli audelà des limites du raisonnable, en dehors de l'usage prévu par le fabricant de l'amplificateur. Cela conduit généralement à une usure prématurée des tubes et, dans le pire des cas, à des dommages sur l'étage de sortie.

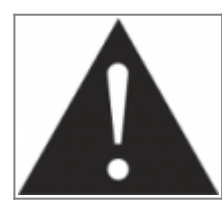

**Pendant les premiers tests à fort volume sur l'amplificateur, contrôlez la couleur des tubes et l'état général de l'amplificateur. Des tubes rougeoyants ou l'apparition de fumée sont les signes d'un problème pouvant conduire à une destruction partielle ou totale de l'amplificateur.**

Gardez en mémoire que le "sweet spot", le point de fonctionnement idéal de votre amplificateur, celui qui vous donne le son que vous recherchez, est rarement obtenu au volume maximum. De plus, le potentiomètre de volume de l'amplificateur est généralement logarithmique, ce qui signifie que le volume augmente très brutalement sur la première moitié de la course du potentiomètre, puis change peu au-delà. Autrement dit, vous atteignez le maximum de puissance restituable par l'amplificateur bien avant le volume maximum indiqué par le potentiomètre.

Sur la fin de la course, le son est généralement très distordu. Cette distorsion n'est pas obligatoirement très musicale et le fonctionnement de votre amplificateur à cette puissance peut s'avérer décevant. Pour finir, les amplificateurs ne sont généralement pas conçus pour fonctionner très longtemps à un volume proche du maximum, cela peut générer une usure prématurée des tubes, voire des dommages sur l'étage de sortie.

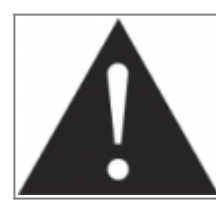

**Le fait que le potentiomètre de volume ne soit pas réglé au maximum ne signifie pas que votre amplificateur ne soit pas déjà au maximum. Un bon usage consiste à conserver votre volume habituel de jeu, par exemple en répétition ou sur scène, plutôt que de suivre les indications du potentiomètre de volume.**

# **3. L'usage d'une loadbox est-il réellement silencieux ?**

Nous utilisons généralement le terme d'enregistrement silencieux quand une loadbox est utilisée. Si l'on compare l'usage d'une loadbox avec un enregistrement traditionnel à l'aide d'un microphone et d'une enceinte, il est évident que la solution loadbox est infiniment moins bruyante. Toutefois, certains bruit que vous n'entendez pas lorsque vous jouez sur enceinte deviennent, avec une loadbox, bien plus présents. Nous listons ici certains de ces bruits qui pourraient s'avérer gênants, et dont il est préférable de tenir compte :

- Vous entendez évidemment les corde de votre guitare ou de votre basse. Cela semble évident, mais il est des situations où même ce bruit naturel peut être un souci.
- Selon le volume auquel vous jouez l'amplificateur, vous noterez que le Torpedo Captor émet un son, comme si une toute petite enceinte se trouvait dans le produit. Ceci apparait quand votre amplificateur est mis à haut volume et est un phénomène parfaitement naturel lorsque vous utilisez le mode de loadbox réactive. Cette vibration est liée à un des composants de la charge réactive, une bobine, qui vibre plus ou moins fort selon le volume de l'amplificateur. De même, un phénomène similaire apparaît dans le transformateur de sortie de votre amplificateur. Généralement, ce genre de bruit ne peut pas être entendu, tout simplement parce qu'il est

masqué par le son sortant de l'enceinte.

Le Torpedo Captor possède un ventilateur qui aide à dissiper la chaleur émise par la charge. Nous utilisons des ventilateurs réputés silencieux, mais une fois à vitesse maximum, il ne sont jamais totalement silencieux. Ceci étant dit, vous pouvez considérer que, dans des conditions normales d'utilisation (en écoutant votre guitare à travers des enceintes ou un casque), vous entendrez à peine le ventilateur.

# **Prise en main du Torpedo Captor**

### **1. Présentation du Torpedo Captor**

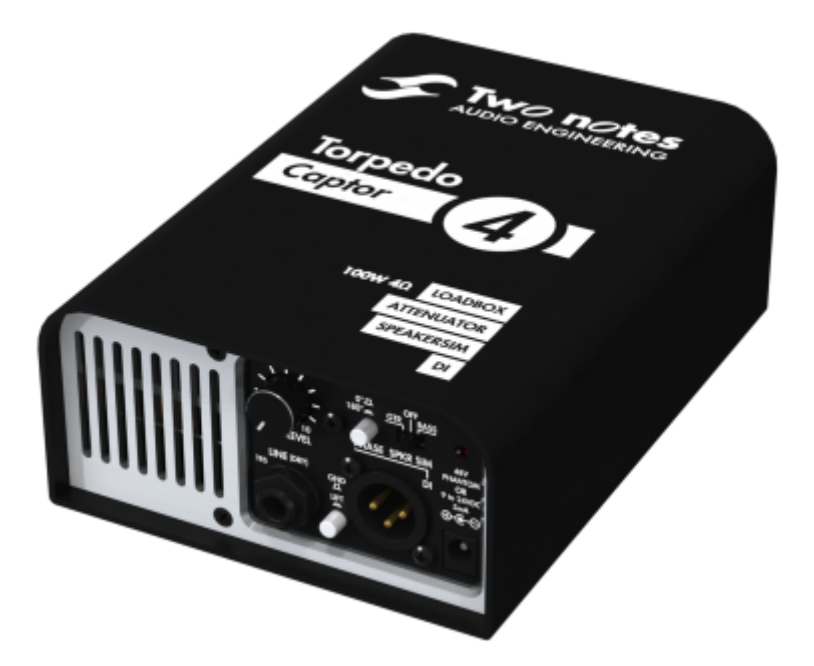

Le Torpedo Captor peut être considéré comme le petit frère du désormais renommé Torpedo Reload. Le Captor est une loadbox réactive simple d'utilisation, parfaite pour libérer le son de votre ampli dans une multitude de situations. Vous avez seulement besoin d'une atténuation de puissance entre l'ampli et l'enceinte, Captor vous permet d'atteindre le Sweet Spot. Et si vous cherchez un moyen simple et moderne d'enregistrer votre ampli, Captor c'est simplement « charge et enregistre » (Load & Record).

Vous aimez le son de votre ampli poussé jusqu'au « sweet spot », là où se cache le meilleur son. Jusqu'à maintenant, la seule option valable pour atteindre ce son est par exemple de pousser une enceinte 4×12″ dans ses retranchements afin d'exciter correctement un micro. Découvrez les produits Torpedo, un ensemble de solutions simples au rendu ultra-réaliste, le chemin le plus court menant au son ultime. Gardez cet ampli que vous aimez !

Tout ce qui fait que le son d'un vrai ampli surpasse les imitations est préservé par le Torpedo. Vous pouvez désormais enregistrer en pleine nuit ! Disparus les problèmes d'encombrement des enceintes, les voisins qui se plaignent, les contraintes techniques sur scène ou la lutte contre les autres membres du groupe qui cherchent à se faire une place dans l'espace sonore. Et, plus que tout, disparue la frustration d'utiliser votre matériel à 20% de son potentiel.

Le Torpedo Captor a été conçu pour couvrir les besoins de la prise de son des amplis guitare et basse en toute situation.

## **2. Les fonctionnalités avancées du Torpedo Captor**

Le Torpedo Captor fournit un ensemble de fonctions très utiles, décrites rapidement ci-dessous. Une description plus détaillée de chaque fonction, ses différentes options et leur usage, est présente plus loin dans ce manuel.

### **2.1 Loadbox réactive**

Jouer en silence ou à volume réduit est de plus en plus une nécessité, en particulier à la maison mais aussi sur scène ou en studio. Pour jouer votre ampli sans enceinte il faut impérativement une loadbox. Two notes est aujourd'hui connue pour proposer certaines des loadboxes les plus performantes au monde, à technologie réactive, autrement dit imitant parfaitement l'impédance d'une enceinte. Branché à un Torpedo, votre ampli « croira » qu'il est connecté à une vraie enceinte.

### **2.2 Atténuateur**

Si vous souhaitez garder une enceinte sur scène, le Captor possède une sortie enceintes THRU ou ATT. Cette sortie renvoie au choix tout le volume de l'ampli sur l'enceinte ou une version atténuée de 20dB. Vous pouvez ainsi choisir de jouer votre ampli au bon niveau en conservant un volume d'écoute raisonnable.

### **2.3 DI**

Le Captor fournit une sortie DI pour votre ampli. La sortie DI XLR est alimentée via alimentation fantôme pour plus de simplicité, et intègre un buffer à AOP ultra-transparent. Utilisez-là pour récupérer le son de votre ampli sur scène, ou pour ajouter une entrée ampli à votre carte-son.

### **2.4 Simulation d'enceinte**

Lors de l'utilisation du Captor comme boitier de direct, alimentant la console de façade en live, il est nécessaire de travailler le son brut de l'ampli. Pour cela, nous avons embarqué les simulations

d'enceinte analogiques présentes sur la série de préamplis à tubes Le Preamp. Vous obtiendrez grâce à cette simulation un son clair et articulé, parfait pour alimenter des retour ou une façade tout en maintenant le silence sur scène. Pour aller encore plus loin dans le réalisme de la simulation, ajoutez un Torpedo C.A.B. à la sortie de votre Captor et profitez d'une large collection d'enceintes et de micros virtuels pour obtenir la solution de prise de son virtuelle ultime.

## **3. La technologie Torpedo et le plug-in Torpedo Wall of Sound**

La **technologie Torpedo** est l'aboutissement d'années d'efforts en recherche et développement, en restant concentrés sur les besoin des bassistes, guitaristes ou techniciens du son confrontés aux difficultés de la prise de son d'amplificateurs, sur scène ou en studio. Car bien que de nombreux musiciens se sentent plus à l'aise avec leurs amplis et pédales analogiques qu'avec des systèmes de modélisation numérique, les causes de pression ne manquent pas : le manque de temps, le matériel indisponible, les amplis qu'on ne peut pas jouer au volume désiré, ou encore des enceintes trop lourdes et encombrantes…

Two notes a créé, à partir de la convolution, une nouvelle technologie exclusive. Sur la base d'une mesure d'un système enceinte + microphone réels, les produits Torpedo équipés d'un processeur numérique peuvent reproduire de manière extrêmement fidèle le système au moment de la mesure, y compris la distorsion de l'enceinte et les effets de phase,mais aussi le positionnement du microphone dans l'espace. Afin d'offrir un résultat optimal de ces algorithmes numériques, la conception audio du produit est de la plus haute qualité, et garantit une très grande dynamique et une fidélité sonore irréprochable, pour vous offrir un confort de jeu absolu.

La réponse impulsionnelle (IR) d'un système fournit la description de son comportement sous la forme d'un filtre extrêmement détaillé. La convolution est une technique courante utilisant des IR pour simuler le comportement de systèmes spécifiques tels que reverb, enceintes, EQ, etc.

C'est la façon la plus fidèle de simuler des signatures sonores linéaires (c'est-à-dire sans distorsion) et invariantes dans le temps (sans effets tels que modulation, compression, hysteresis…). Elle est particulièrement adaptée à la simulation d'enceinte + micro.

### **Le Torpedo Captor est fourni avec une licence d'utilisation du plug-in Torpedo Wall of**

**Sound.** Torpedo Wall of Sound offre une alternative virtuelle à la prise de son traditionnelle, pour un réalisme encore jamais obtenu avec les appareils à modélisation du marché. Le musicien place simplement le Torpedo Captor en lieu et place de son enceinte, en y branchant la sortie Speaker de l'amplificateur et sans modifier aucun de ses réglages habituels (ni son montage de pédales d'effets reliées, le cas échéant). A partir de là, le signal de sortie loadbox du Torpedo Captor peut être envoyé à tout type de préamplificateur micro puis enregistré à l'aide de votre station audio-numérique (DAW) sur une piste intégrant le plug-in Torpedo Wall of Sound.

Torpedo Wall of Sound est fourni avec une bibliothèque de 16 enceintes et 8 des microphones les plus utilisés au monde. Vous réaliserez des prises de son virtuelles parfaites, en sélectionnant une enceinte et un microphone et en réglant avec précision le placement du micro devant l'enceinte.

# **4. Torpedo Wall of Sound, simplement une simulation d'enceinte ?**

**Torpedo Wall of Sound est un plug-in destiné à être embarqué dans votre logiciel séquenceur ou d'enregistrement.** Ce plug-in doit être utilisé sur des pistes contenant un signal de guitare ou basse enregistré à partir d'un préamplificateur (guitare, basse, ou tout produit doté d'une sortie ligne) — ou d'une loadbox telle que le Torpedo Captor si vous voulez enregistrer le signal venant du la sortie Speaker de votre ampli.

Ce plug-in a pour but de remplacer dans une installation classique de guitare ou basse les éléments suivants :

- l'amplificateur de puissance guitare/basse
- l'enceinte
- le microphone
- le préamplificateur micro

pour fournir un signal le plus proche possible d'une prise de son guitare/basse réelle en studio professionnel.

#### **La prise de son se fait en trois étapes avec le Torpedo Wall of Sound :**

- 1. choisissez un amplificateur de puissance (ou bypassez cette section si vous avez un signal de loadbox ou de simulateur d'ampli), une enceinte et un microphone (voir la section Ampli, enceinte et microphone),
- 2. positionnez le micro dans le studio virtuel (fenêtre Prise de son et paramètres),
- 3. mettez le signal en forme (sections Low Cut, EQ, Exciter et Comp).

A chaque étape, Two notes Audio Engineering déploie son savoir-faire reconnu, les meilleures simulations disponibles à ce jour sur le marché, pour vous assurer un réalisme irréprochable à la fois pour le musicien (sensations de jeu) et pour l'auditeur (qualité de son).

Note: avec votre Torpedo Captor sont fournies 16 enceintes virtuelles utilisables avec Wall of Sound.

### **4.1 Etage de puissance à tubes**

Le Torpedo Wall of Sound peut traiter tout type de piste instrumentale. Le guitariste ou bassiste qui joue sur un préampli guitare/basse avec d'autres simulations numériques d'enceintes du commerce peut ressentir un manque lié à l'absence d'**ampli de puissance** dans l'ensemble de la texture sonore. De fait, nombre de musiciens obtiennent leur son propre grâce à l'utilisation particulière qu'ils font de cet élément-là, et Torpedo Wall of Sound vous permet de faire de même.

Two notes Audio Engineering a développé une modélisation d'étage de puissance qui vous permet de choisir parmi 4 modèles différents de lampe, en configuration Single Ended (SE) ou Push-Pull (PP). Quatre types de tubes sont disponibles : 6L6, EL34, EL84 et KT88. Vous pouvez pousser cet étage de puissance exactement comme celui d'un ampli conventionnel, et retrouver la distorsion si particulière aux étages de puissance (compression, chaleur…).

Si vous utilisez Torpedo Wall of Sound comme une super-DI pour clavier, la fonctionnalité étage de puissance développée à l'origine pour les guitaristes et les bassistes peut se révéler très intéressante pour réchauffer le son d'un synthétiseur, un orgue ou un piano numérique.

#### **4.2 Section Post FX**

Lors d'une prise de son, il est courant d'appliquer quelques effets essentiels que nous appelons de "mise en forme" du signal avant l'envoi vers l'enregistreur ou le système de diffusion sur scène.

Dans Torpedo Wall of Sound, vous trouverez l'essentiel de ces traitements dont vous avez besoin pour contrôler parfaitement votre son, quelle que soit la situation ou le type d'instrument:

- un égaliseur paramétriques 6 bandes à trois modes (guitare, basse et paramétrique),
- un exciter à 2 bandes apporter du caractère au son, ou pour lui ajouter présence ou brillance,
- un puissant compresseur pour contrôler la dynamique du signal,
- une réverb

### **4.3 Mode Arcade**

Arcade et Simulation sont deux types de presets différents qui peuvent être sauvés dans Torpedo Wall of Sound. Nous avons emprunté le concept de mode Arcade VS Simulation du monde des jeux vidéos.

**Le mode de preset Arcade** est le moyen le plus simple de, par exemple, conduire une voiture de course. Vous pouvez heurter des obstacles, d'autres voitures, et vous pouvez malgré tout gagner la course. Nous recommandons de commencer par le mode Arcade lors de votre prise de contact avec le Torpedo Wall of Sound, afin de vous familiariser avec le concept de prise de son virtuelle.

**Le mode de preset Simulation** n'est pas pour les débutants et demande plus d'expérience et de connaissances sur la façon dont fonctionne réellement la voiture, en fonction de multiples paramètres fins mais très importants (météo, type de pneus, tracé du circuit…). Dans ce mode, vous avez accès à l'intégralité des paramètres de la simulation, afin de régler finement votre son et le rendre parfait.

# **Utiliser le Torpedo Captor**

## **1. Vue d'ensemble**

Le Torpedo Captor offre une solution de prise de son en silence et de qualité dans beaucoup de situations. Le diagramme suivant présente les différentes connexions du Torpedo Captor. Seul l'ampli est obligatoire, toutes les autres connexions peuvent être ignorées. Merci de noter que ce diagramme Last<br>update: update: apdate.<br>2021/10/07 <sup>fr:torpedo\_captor:torpedo\_captor\_user\_s\_manual https://wiki.two-notes.com/doku.php?id=fr:torpedo\_captor:torpedo\_captor\_user\_s\_manual</sup> 07:53

ne montre pas toutes les possibilités de connexions du produit, mais juste les plus courantes. Toutes les fonctions peuvent être utilisées ensemble ou séparément.

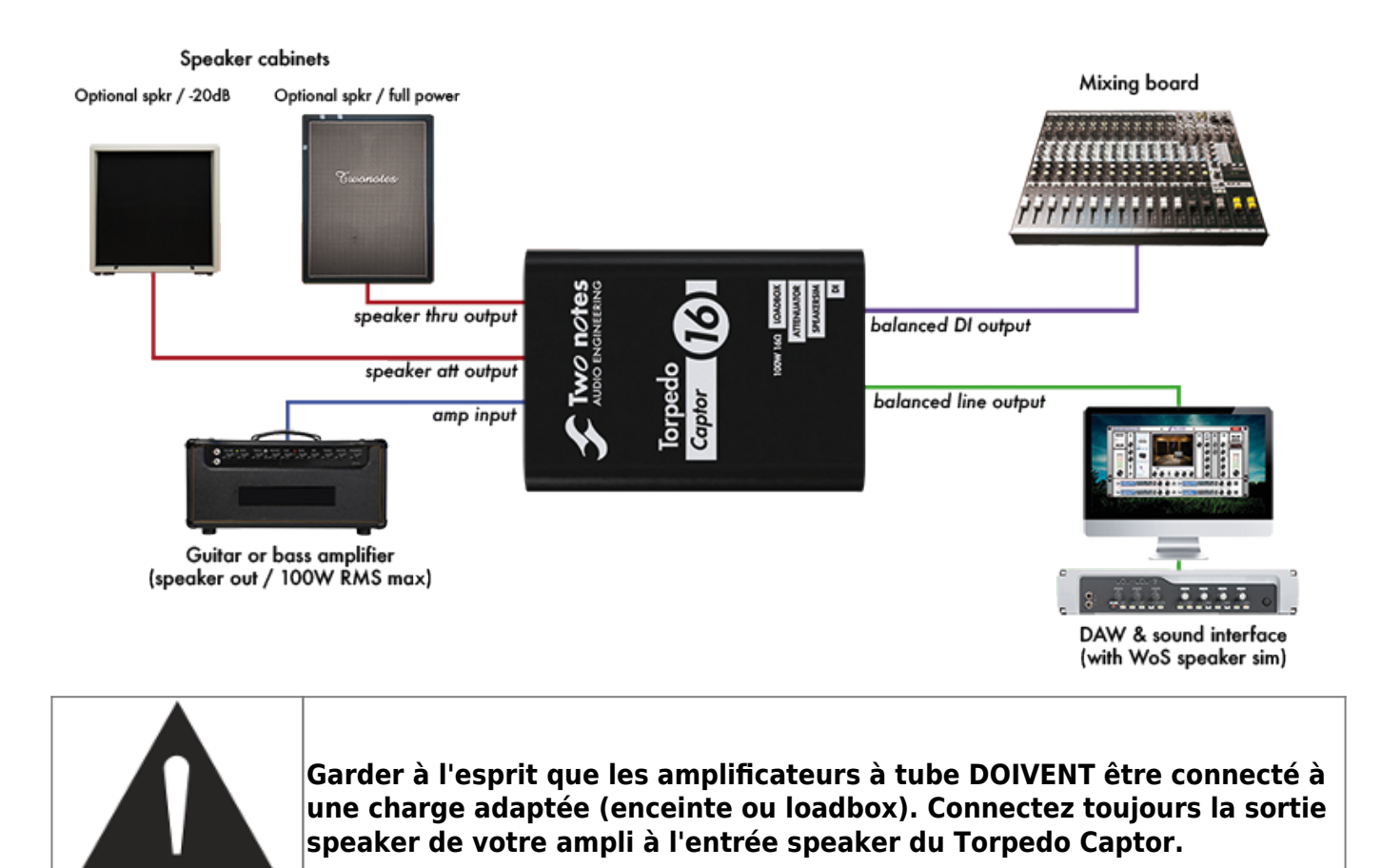

**2. Faces avant et arrière**

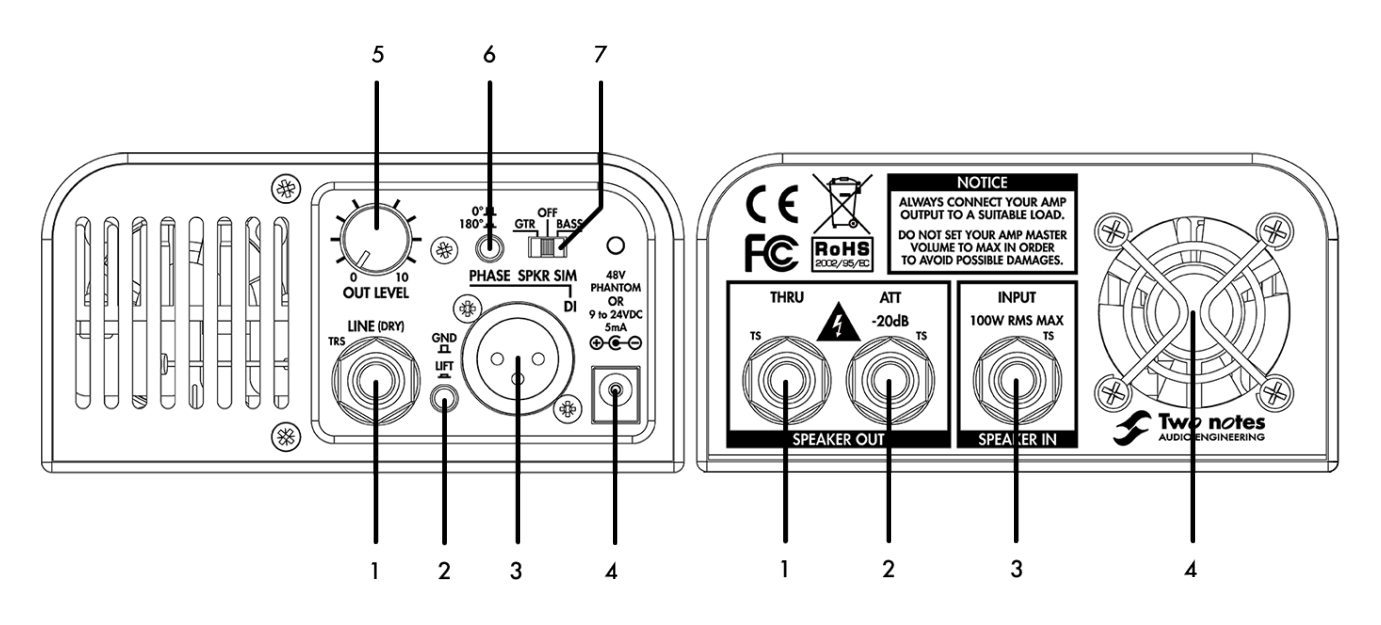

- 1. Sortie ligne symétrique (son dry sans 1. Sortie enceinte
- 

simulation d'enceinte)

- 2. Interrupteur de masse
- 3. Sortie symétrique DI active
- 4. Connecteur d'alimentation pour sortie DI et simulation d'enceinte (fantôme ou 9-24V DC)
- 5. Potentiomètre de niveau de sortie
- 6. Inverseur de polarité
- 7. Switch de simulateur d'enceinte actif

## **3. Fonctionnalités**

- 2. Sortie enceinte atténuée -20dB
- 3. Entrée amplificateur
- 4. Ventilateur

### **3.1 Loadbox**

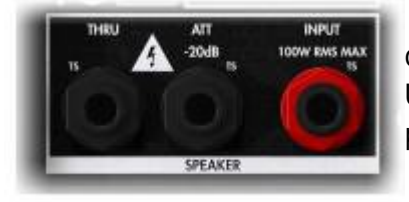

 La sortie speaker de votre ampli se connecte à l'entrée SPEAKER INPUT [d](https://wiki.two-notes.com/lib/exe/detail.php?id=fr%3Atorpedo_captor%3Atorpedo_captor_user_s_manual&media=torpedo_captor:captor_react_load.jpg)u Captor. Vous ne pouvez pas la rater : c'est celle avec l'écrou rouge. Utilisez un câble jack d'enceinte standard pour cette connexion (une paire de conducteurs isolés, sans blindage).

L'impédance de la sortie speaker de l'amplificateur doit correspondre à l'impédance du Torpedo Captor (c'est-à-dire, si votre Captor est une version 8 ohms, utilisez la sortie speaker 8 ohms sur votre ampli). Il y a cependant une exception, si vous utilisez la sortie THRU. Merci de vous référer à la section THRU pour plus d'explications.

### **3.2 Sortie Thru**

Si vous connectez une enceinte à la sortie THRU, la loadbox interne est déconnectée : votre ampli est directement connecté à l'enceinte. Ainsi, l'impédance de l'enceinte connectée à la sortie THRU doit correspondre à l'impédance de l'ampli. Dans cette situation, l'impédance du Captor ne compte plus : par exemple, vous pouvez utiliser la sortie 16 ohms de votre ampli et une enceinte 16 ohms connectée à la sortie THRU, même si votre Captor est une version 4 ou 8 ohms.

La sortie THRU est utile pour insérer le Captor entre votre ampli et l'enceinte, afin de récupérer le son de votre ampli. Vous pouvez ainsi conserver une enceinte sur scène pour entendre votre son, tout en ayant un son de qualité, avec simulation d'enceinte, pour la sonorisation.

### **3.3 Atténuation de puissance**

 La sortie ATT fournit une atténuation de -20dB. Connectez simplement une enceinte à la sortie ATT, et poussez fort votre ampli en conservant un volume raisonnable.

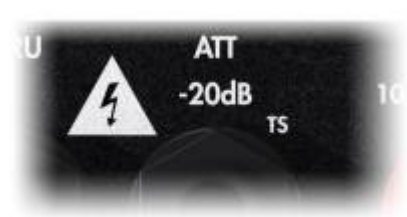

L'enceinte connectée à la sortie ATT peut avoir une impédance différente de l'ampli. Cependant, ceci changera le taux d'atténuation, qui pourra varier des -20dB annoncé.

Vous pouvez utiliser les sorties THRU et ATT en même temps, mais l'enceinte connectée à la sortie ATT sera beaucoup moins audible. Cet usage parait donc peu utile.

### **3.4 Sortie ligne**

La sortie ligne LINE du Captor se connecte à tout produit possédant une entrée ligne : une carte-son, un multi-effet, un autre produit Torpedo, etc. Cette sortie est "dry", c'est-à-dire qu'il n'y a pas de simulation de haut-parleur appliqué au signal : ce qui sort est le signal non traité de l'ampli, venant de l'entrée SPEAKER INPUT. Ce signal dry nécessite d'être traité avec une simulation de haut-parleur avant d'être utilisé pour l'écoute.

Une fois la sortie ligne connectée à une carte-son et un séquenceur, le signal peut être traité avec Wall of Sound. Merci de vous référer à la section Wall of Sound pour plus de détails.

Une autre possibilité est d'utiliser un produit Torpedo matériel pour réaliser la simulation de hautparleur. Par exemple, la sortie ligne peut être connectée à un Torpedo C.A.B.

Quand la sortie ligne est connectée à une entrée jack symétrique, utilisez un câble jack symétrique (TRS) si possible. Utilisez un câble jack asymétrique (TS, un câble guitare standard) est possible, mais ceci peut conduire à plus de bruit ou d'interférences.

Le niveau du signal peut être ajusté avec le potentiomètre OUT LEVEL.

### **3.5 DI output**

La sortie DI du Captor se connecte à tout produit équipé d'une entrée micro, typiquement une console de mixage ou une carte-son. A l'inverse de la sortie ligne, la sortie DI fournit une simulation de hautparleur, ce qui signifie qu'elle peut être utilisée directement pour l'écoute, sans besoin d'ajouter une simulation de haut-parleur externe.

Le niveau du signal peut être ajusté via le potentiomètre OUT LEVEL.

La polarité de la sortie DI peut être inversée via le commutateur PHASE. Ce commutateur n'agit pas sur la sortie ligne.

La masse de la sortie DI output peut être déconnectée via l'interrupteur de masse GND/LIFT. Il est

souvent préférable de le laisser dans la position GND, mais dans certains cas, déconnecter la masse (position LIFT) peut permettre de réduire certaines interférences.

La sortie DI est active : elle nécessite une alimentation pour fonctionner. Le moyen le plus simple pour alimenter la sortie DI est d'utiliser une alimentation fantôme 48V venant de l'entrée micro. Vous pouvez aussi utiliser un adaptateur secteur optionnel.

### **3.6 Simulation de haut-parleur**

 La simulation de haut-parleur intégré au Captor provient de notre série Le Preamp. C'est une simulation analogique, qui fournit deux modèles, guitare et basse, basés sur notre simulateur Torpedo. Le modèle guitare est basé sur notre classique 4×12 Brit VintC, avec un micro Dyn57. Le modèle basse est basé sur un mix entre le 8×10 vintage Fridge et le plus moderne 4×10 Alu XL, avec un micro Cnd87.

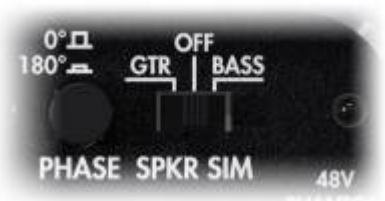

La simulation de haut-parleur peut être coupée, auquel cas le signal de la sortie DI est le signal dry provenant directement de l'ampli.

La simulation de haut-parleur n'est pas disponible sur la sortie ligne. Si vous souhaitez utiliser la simulation de haut-parleur via une entrée jack, vous pouvez utiliser un câble XLR vers jack pour connecter la sortie DI à une entrée jack.

# **Utiliser le Torpedo Captor**

Voici quelques exemples d'utilisation pour l'enregistrement ou sur scène du Torpedo Captor. Si vous avez des questions concernant votre propre utilisation, ou si vous souhaitez voir d'autres utilisations détaillées dans ce manuel, n'hésitez pas à nous contacter sur notre [Help Desk.](http://support.two-notes.com/)

Merci de vous référer à la description de chaque fonctionnalité pour plus de détails sur le type de câble à utiliser, les points à surveiller, ou comment choisir un réglage spécifique adapté à votre configuration.

### **1. Sur scène avec une enceinte**

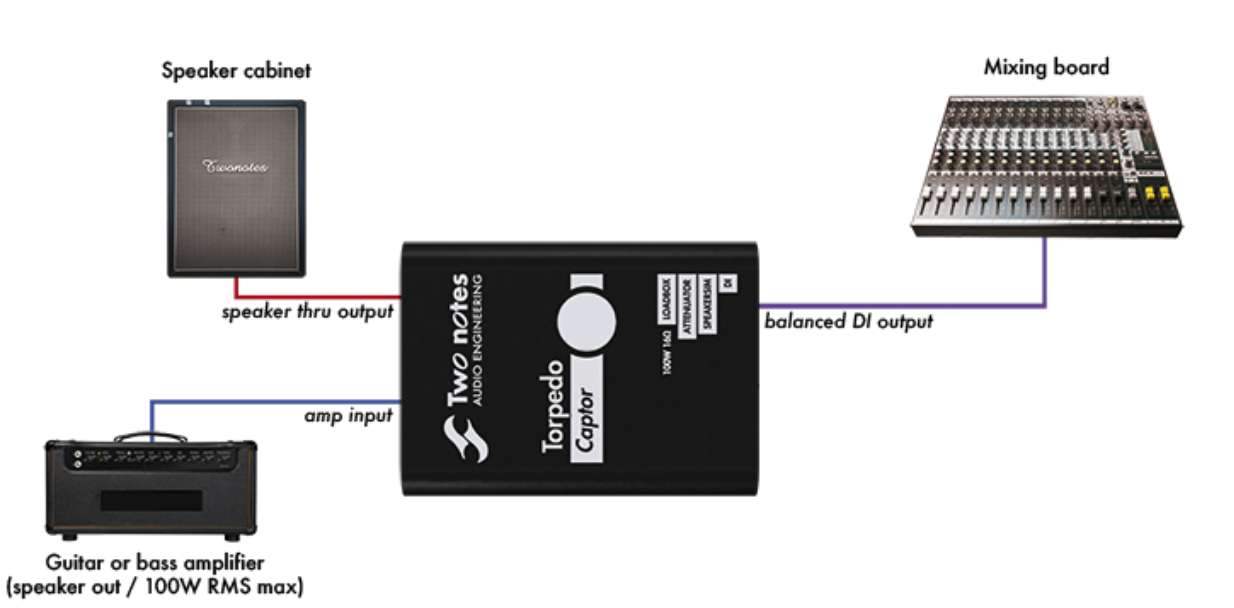

Sur scène, le Torpedo Captor brille par sa simplicité. Tout d'abord, insérez le Torpedo Captor entre l'ampli et l'enceinte. Ensuite, connectez la sortie DI à la console de mixage, activez l'alimentation fantôme 48V sur la console, et sélectionnez le mode GTR ou BASS via le switch SPKR SIM. Voilà, votre ampli est sonorisé !

Cette configuration laisse l'enceinte sur scène, permettant une écoute direct. Un détail intéressant ici est que l'ampli est toujours connecté à l'enceinte, et non à la loadbox interne du Captor. Ceci signifie que l'impédance du Captor n'entre pas en jeu : vous pouvez utiliser n'importe quelle version du Captor pour ce montage.

Si l'enceinte sort trop de volume sonore, vous pouvez profiter de la sortie ATT pour réduire le volume, comme présenté ci-dessous :

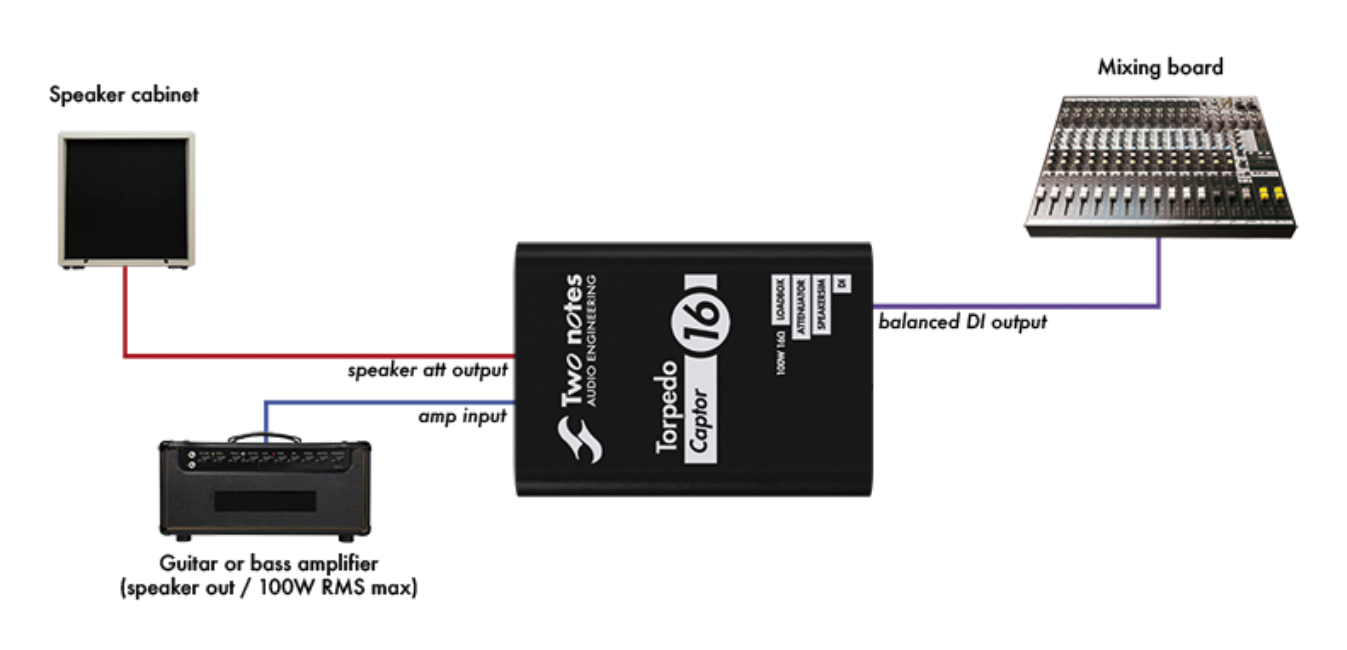

Dans cette configuration, l'ampli est connecté à la loadbox interne du Captor. Ceci signifie que l'impédance du Captor doit correspondre à l'impédance de la sortie speaker de l'ampli.

Notez que, avec l'une ou l'autre de ces configurations, vous pouvez placer un micro devant l'enceinte et le mixer avec la sortie DI du Captor. Vous pouvez également utiliser l'un ou l'autre des signaux comme backup pour l'autre.

### **2. Sur une scène silencieuse**

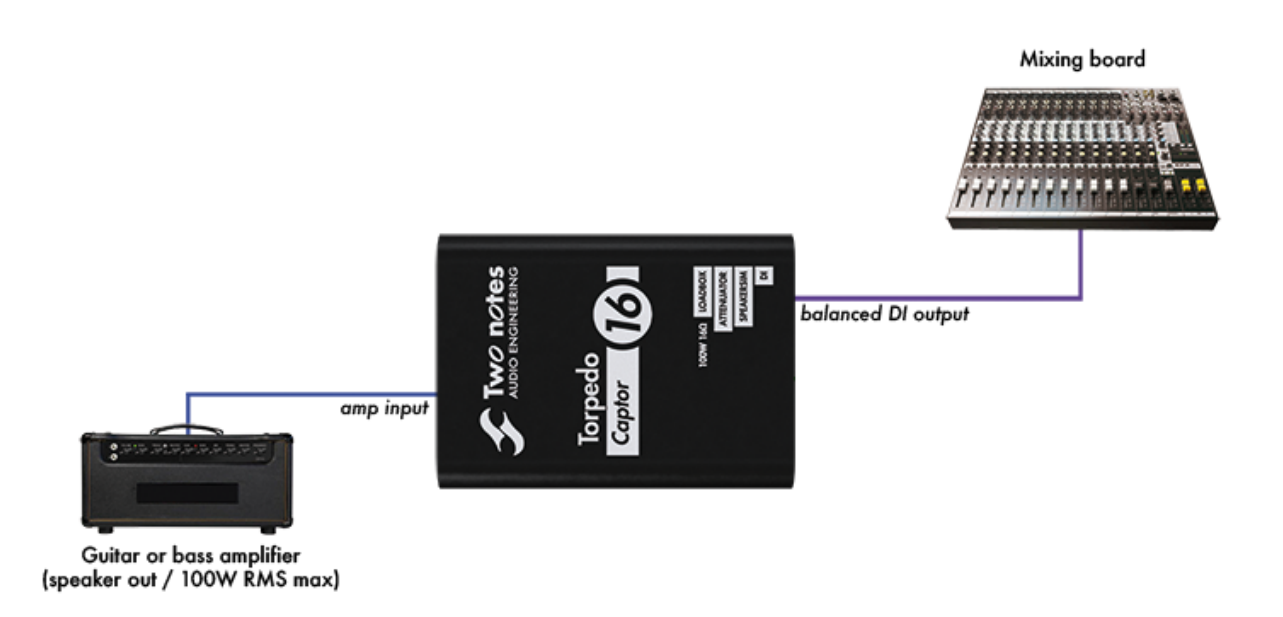

Si une prise de son silencieuse est nécessaire, pour une scène silencieuse, vous pouvez retirer

l'enceinte de la configuration précédente. Connectez simplement l'ampli au Torpedo Captor, et la sortie DI à la console de mixage.

Dans cette configuration, comme lors de l'utilisation de la sortie ATT, l'ampli est connecté à la loadbox interne du Captor. L'impédance du Captor doit correspondre à l'impédance de la sortie speaker de l'ampli.

### **3. En studio**

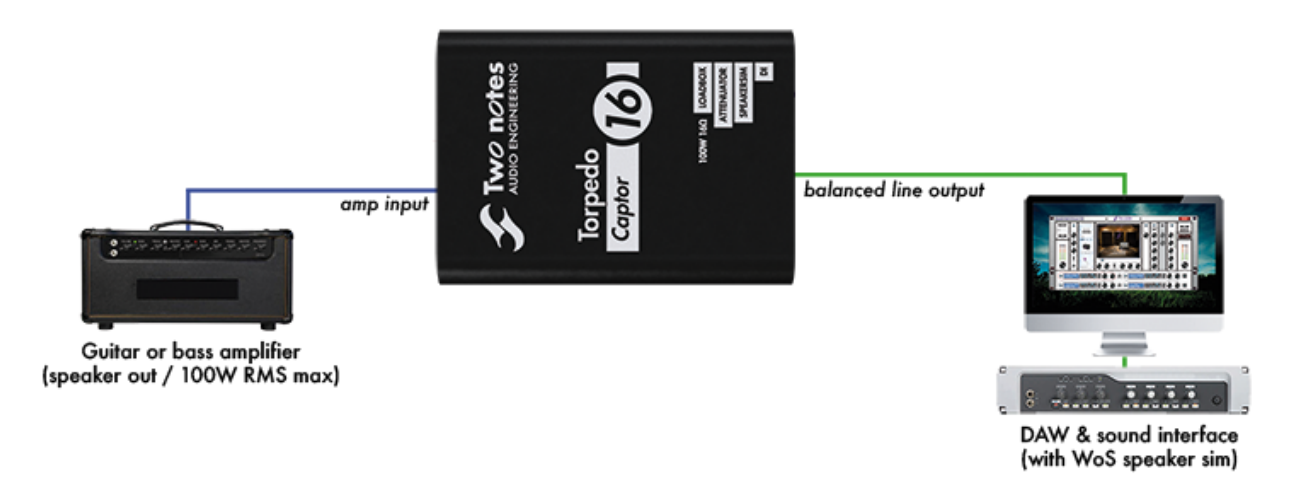

En studio, la meilleure solution est d'utiliser le signal dry de l'amplificateur et d'utiliser le plugin Wall of Sound, pour obtenir une simulation de haut-parleur plus réaliste. De plus, enregistrer le signal dry signifie que la prise de son virtuelle peut être réalisée et affinée après l'enregistrement lui-même.

Connectez simplement l'ampli au Captor, et la sortie ligne à la carte-son. Puis routez l'entrée de la carte-son vers une piste dans votre séquenceur, et ajouter le plugin Wall of Sound sur cette piste. Si besoin, vous pouvez vous référer au manuel de votre séquenceur (et/ou de votre carte-son).

Noter que, comme dans les configurations scène, vous pouvez ajouter une enceinte (atténuée ou non) pour l'écoute, et éventuellement utiliser un micro pour enregistrer une piste enceinte/micro réelle. Vous pouvez aussi utiliser la sortie DI pour enregistrer une piste avec simulation de haut-parleur. Ainsi, vous pouvez enregistrer et mixer jusqu'à trois pistes : enceinte/micro réels, simulation de hautparleur du Captor, simulation de haut parleur via Wall of Sound.

# **4. Guide de sélection d'impédance**

L'impédance effective de l'ensemble Torpedo Captor + enceinte (c'est-à-dire l'impédance effectivement vue par l'amplificateur) est la suivante :

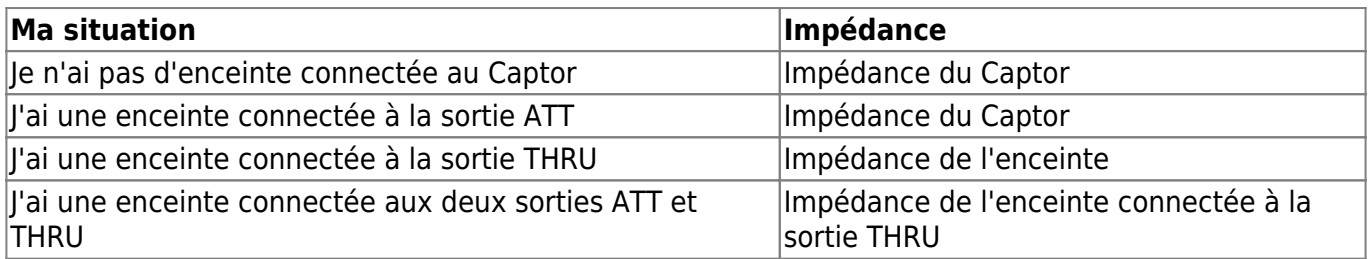

Si vous hésitez sur la version de Captor à acheter :

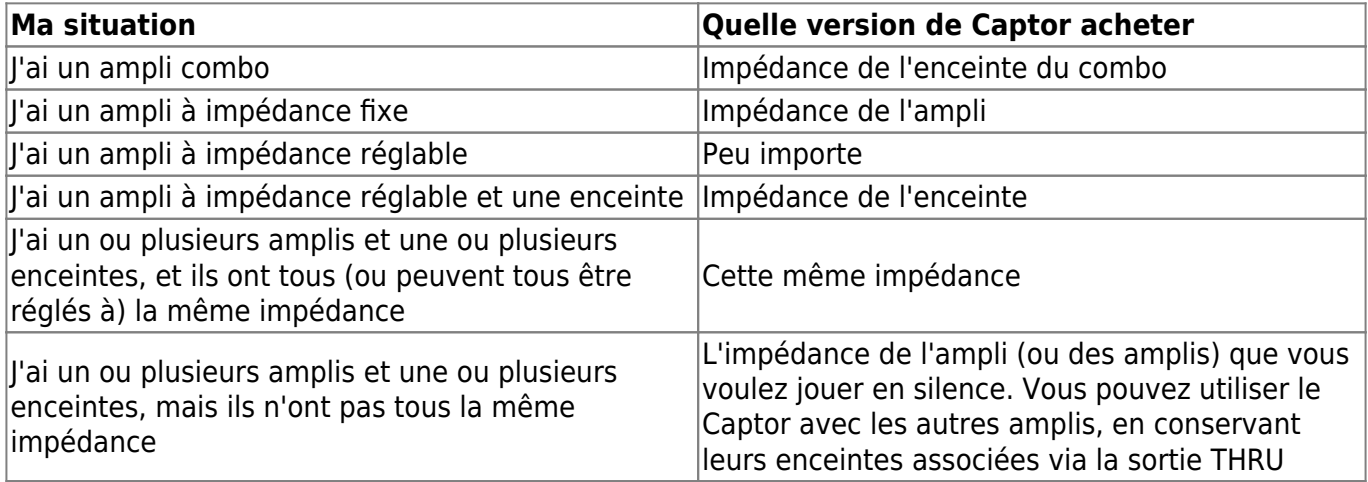

# **Spécifications**

## **1. Liste des amplificateurs de puissance (disponibles dans Wall of Sound)**

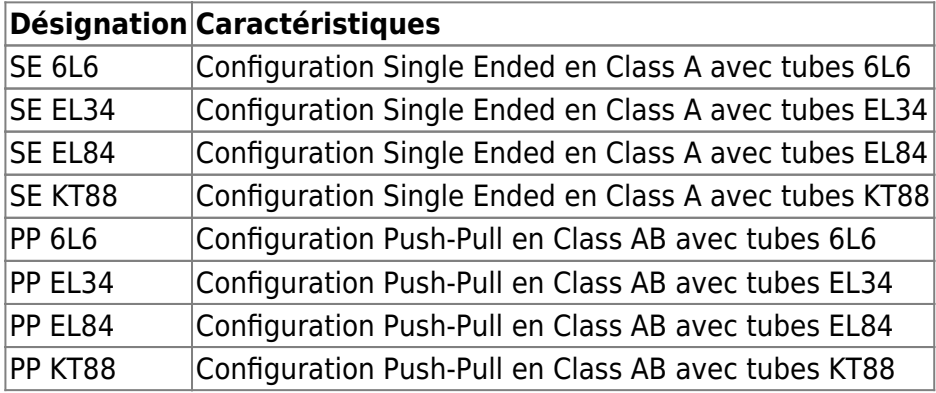

# **2. Liste des enceintes (disponibles dans Wall of Sound)**

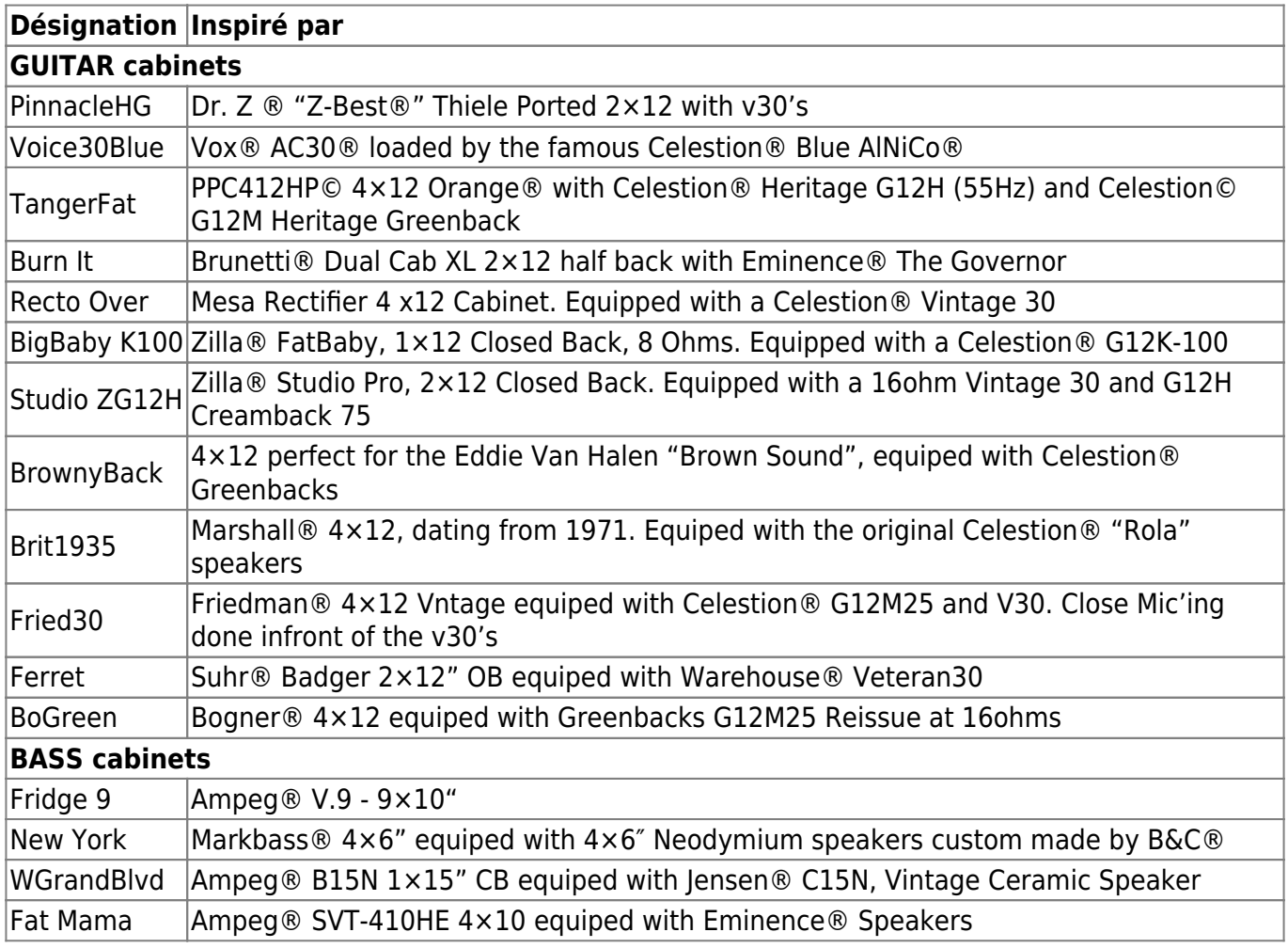

## **3. Liste des microphones (disponibles dans Wall of Sound)**

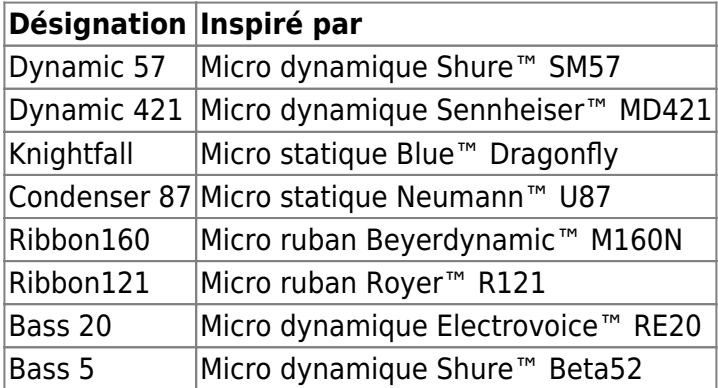

## **4. Schéma bloc**

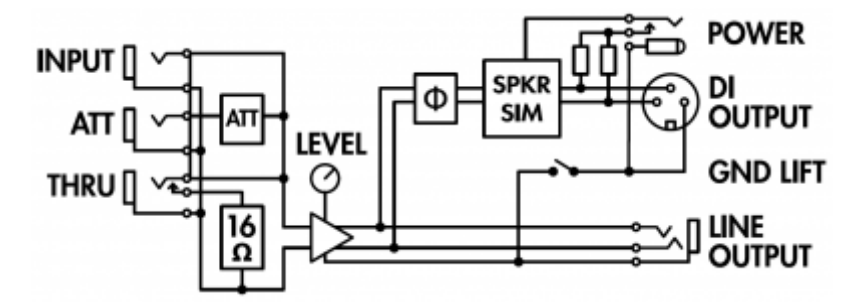

La version montrée est la version 16 ohms. Les version 4 et 8 ohms ont une loadbox de 4 et 8 ohms, respectivement, à la place de la loadbox 16 ohms.

## **5. Loadbox réactive**

Impédance d'entrée : 4, 8 ou 16 Ohms

Puissance admissible : 100W RMS (voir [cet article](http://support.two-notes.com/knowledgebase.php?article=277) si votre amplificateur est plus puissant) Ventilateur alimenté par l'ampli : l'alimentation fantôme ou externe n'est pas nécessaire. Sécurité thermique : l'ampli et le musicien travaillent en sécurité.

## **6. Entrées / Sorties**

Entrée Speaker Input : jack 6.35mm asymétrique (TS, Tip/Sleeve) Sortie Speaker Att : jack 6.35mm asymétrique (TS) – Atténuation: -20dB Sortie Speaker Thru : jack 6.35mm asymétrique (TS) – Directement connectée à l'entrée Speaker Input. La loadbox est déconnectée quand un jack est inséré dans cette sortie Thru Sortie ligne : jack 6.35mm symétrique (TRS, Tip/Ring/Sleeve) – Impédance: approx 1k ohms – Sans simulation d'enceinte Sortie DI : XLR symétrique – Impédance: 600 ohms – Avec ou sans simulation de haut-parleur

## **7. Simulation de haut-parleur**

Guitare ou Basse, analogique, basée sur des enceintes virtuelles Torpedo reconnues

## **8. Alimentation**

L'alimentation est nécessaire uniquement pour la sortie DI XLR et la simulation de haut-parleur Alimentation fantôme ou connecteur pour adaptateur externe, 2.1×5.5mm, centre négatif Tension : 9 à 24 V DC Courant : 5 mA

Last<br>undate: update: apdate.<br>2021/10/07 <sup>fr:torpedo\_captor:torpedo\_captor\_user\_s\_manual https://wiki.two-notes.com/doku.php?id=fr:torpedo\_captor:torpedo\_captor\_user\_s\_manual</sup> 07:53

## **9. Dimensions et poids**

175 x 126 x 62 mm 1 kg

# **Support technique**

Si vous rencontrez un problème avec le produit ou si vous avez besoin d'aide sur une question technique, Two notes Audio Engineering a développé un service en ligne pour vous fournir un support technique rapide et efficace, le [Help Desk](http://support.two-notes.com/?language=Francais).

N'hésitez pas à parcourir la **Base de connaissance**, qui contient de nombreuses informations utiles, ou à [soumettre une demande](http://support.two-notes.com/index.php?a=add&language=Francais) si vous avez des questions ou souhaitez de l'aide au sujet d'un produit Two notes.

### **1. Site web Two notes**

Sur le site [Two notes Audio Engineering,](http://www.two-notes.com) vous trouverez :

- des news au sujet de la société et des produits (en page d'accueil),
- des informations claires sur le Torpedo Captor et ses nombreuses applications (FAQ),
- des mises à jours logicielles et de firmware à télécharger (produits/Torpedo Captor/téléchargements),
- un accès au site de vente en ligne Two notes Store, où vous pourrez acheter de nouvelles enceintes virtuelles,
- le logiciel Torpedo BlendIR (produits/Torpedo Captor/téléchargements),
- un forum officiel où vous pourrez partager des astuces et conseils avec d'autres utilisateurs de Torpedo (forum).

L'équipe de Two notes visite régulièrement les forums spécialisés pour aider les utilisateurs.

### **2. E-mail**

Nous n'offrons pas de support technique par e-mail. Merci de nous contacter via le **[Help Desk](http://support.two-notes.com)** à l'adresse ci-dessus.

From: <https://wiki.two-notes.com/> - **User's manuals**

Permanent link: **[https://wiki.two-notes.com/doku.php?id=fr:torpedo\\_captor:torpedo\\_captor\\_user\\_s\\_manual](https://wiki.two-notes.com/doku.php?id=fr:torpedo_captor:torpedo_captor_user_s_manual)**

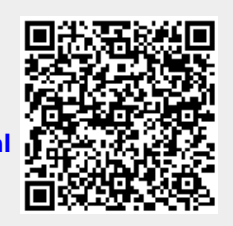

Last update: **2021/10/07 07:53**